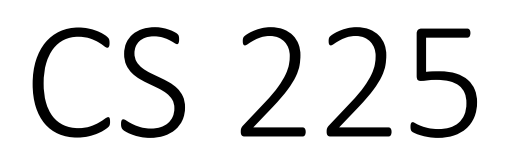

## **Data Structures**

*September 7 - Parameters G Carl Evans*

### **heap-puzzle3.cpp**

```
int *x;
   int size = 3;
 8 \mid x = \text{new int}[\text{size}];for (int i = 0; i < size; i++) {
   x[i] = i + 3;}
delete[] x;
145
 6
 7
 9
11
12
13
```
### **joinCubes-byValue.cpp**

```
/*
    * Creates a new Cube that contains the exact volume
   * of the volume of the two input Cubes.
   */
   Cube joinCubes(Cube c1, Cube c2) {
     double totalVolume = c1.getVolume() + c2.getVolume();
     double newLength = std::pow( totalVolume, 1.0/3.0 );
     Cube result(newLength);
     return result;
   }
11
12
13
14
15
16
17
18
19
20
21
22
23
24
25
26
                                    int main() {
                                      Cube *c1 = new Cube(4);
                                      Cube *c2 = new Cube(5);
                                      Cube c3 = joinCubes(*c1, *c2); 
                                      return 0;
                                 }
3528
                                 29
                                 30
                                 31
                                 32
                                 33
                                 34
```
### **joinCubes-byPointer.cpp**

```
/*
    * Creates a new Cube that contains the exact volume
   * of the volume of the two input Cubes.
   */
   Cube joinCubes(Cube * c1, Cube * c2) {
     double totalVolume = c1->getVolume() + c2->getVolume();
     double newLength = std::pow( totalVolume, 1.0/3.0 );
     Cube result(newLength);
     return result;
   }
11
12
13
14
15
16
17
18
19
20
21
22
23
24
25
26
                                    int main() {
                                       Cube \starc1 = new Cube(4);
                                       Cube *c2 = new Cube(5);
                                       Cube c3 = joinCubes(c1, c2); 
                                       return 0;
                                  }
3528
                                 29
                                 30
                                 31
                                 32
                                 33
                                 34
```
### **joinCubes-byRef.cpp**

```
/*
    * Creates a new Cube that contains the exact volume
   * of the volume of the two input Cubes.
   */
   Cube joinCubes(Cube & c1, Cube & c2) {
     double totalVolume = c1.getVolume() + c2.getVolume();
     double newLength = std::pow( totalVolume, 1.0/3.0 );
     Cube result(newLength);
     return result;
   }
11
12
13
14
15
16
17
18
19
20
21
22
23
24
25
26
                                     int main() {
                                       Cube \starc1 = new Cube(4);
                                       Cube *c2 = new Cube(5);
                                       Cube c3 = joinCubes(*c1, *c2); 
                                       return 0;
                                  }
3528
                                 29
                                 30
                                 31
                                 32
                                 33
                                 34
```
# Parameter Passing Properties

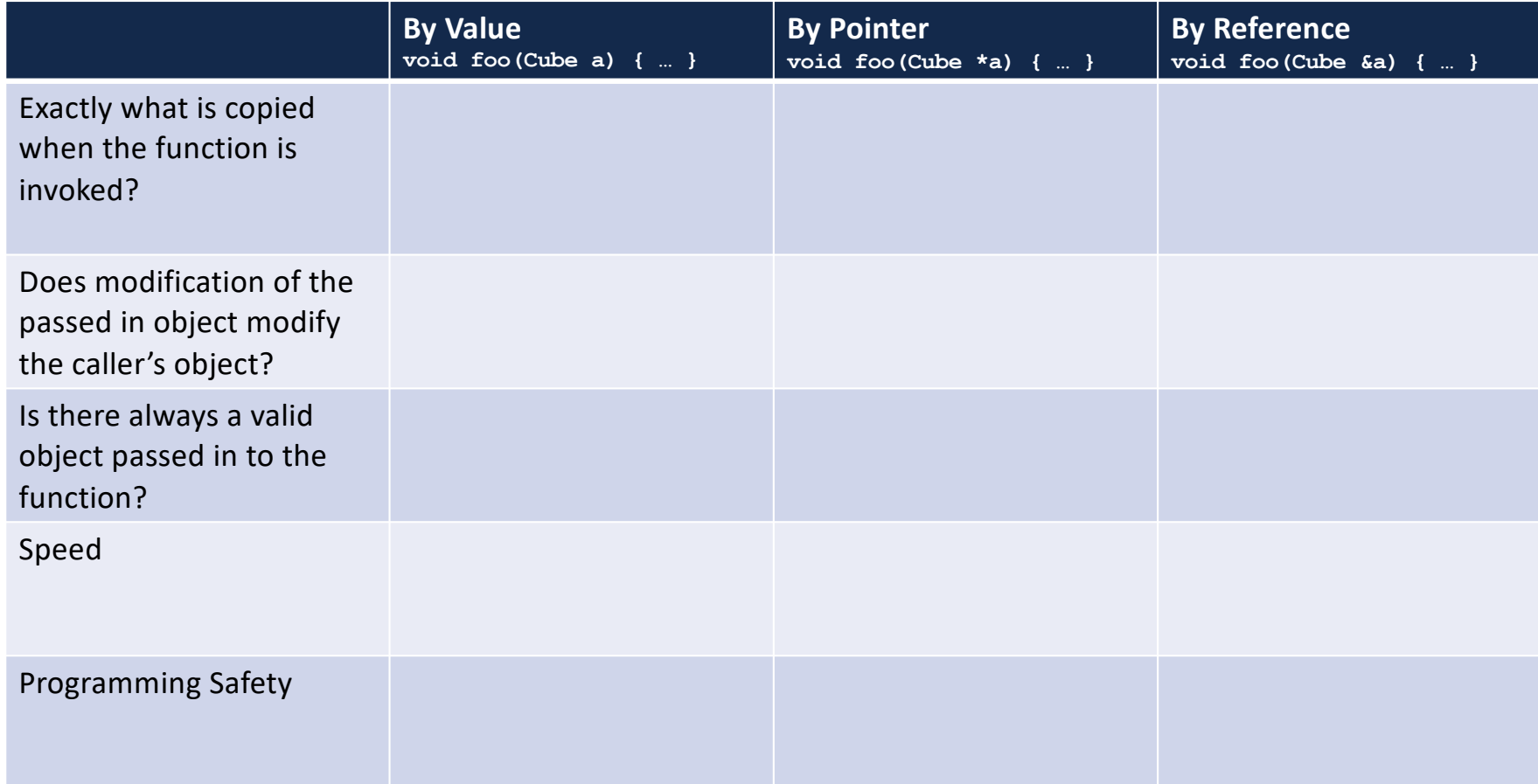

## MP1

**Due:** Monday, Sept. 9<sup>th</sup> (11:59pm)

## **Share your art work:**

- On our piazza, in the "MP1 Artwork Sharing" thread
- On social media:
	- Make your post is **public** and contains **#cs225**

**My promise:** I will look at all the artwork after the submission deadline. Course staff and I will give **+1** to all that stand out!

# Using **const** in function parameters

### **joinCubes-byValue-const.cpp**

```
/*
    * Creates a new Cube that contains the exact volume
   * of the volume of the two input Cubes.
   */
   Cube joinCubes(const Cube c1, const Cube c2) {
     double totalVolume = c1.getVolume() + c2.getVolume();
     double newLength = std::pow( totalVolume, 1.0/3.0 );
     Cube result(newLength);
     return result;
   }
11
12
13
14
15
16
17
18
19
20
21
22
23
24
25
26
                                     int main() {
                                       Cube *c1 = new Cube(4);
                                       Cube *c2 = new Cube(5);
                                       Cube c3 = \text{ioinCubes} (*c1, *c2);
                                       return 0;
                                  }
3528
                                  29
                                  30
                                  31
                                  32
                                  33
                                  34
```
### **joinCubes-byPointer-const.cpp**

```
/*
    * Creates a new Cube that contains the exact volume
   * of the volume of the two input Cubes.
   */
   Cube joinCubes(const Cube * c1, const Cube * c2) {
     double totalVolume = c1->getVolume() + c2->getVolume();
     double newLength = std::pow( totalVolume, 1.0/3.0 );
     Cube result(newLength);
     return result;
   }
11
12
13
14
15
16
17
18
19
20
21
22
23
24
25
26
                                    int main() {
                                      Cube *c1 = new Cube(4);
                                      Cube *c2 = new Cube(5);
                                      Cube c3 = joinCubes(c1, c2); 
                                      return 0;
                                 }
3528
                                 29
                                 30
                                 31
                                 32
                                 33
                                 34
```
### **joinCubes-byRef-const.cpp**

```
/*
    * Creates a new Cube that contains the exact volume
   * of the volume of the two input Cubes.
   */
   Cube joinCubes(const Cube & c1, const Cube & c2) {
     double totalVolume = c1.getVolume() + c2.getVolume();
     double newLength = std::pow( totalVolume, 1.0/3.0 );
     Cube result(newLength);
     return result;
   }
11
12
13
14
15
16
17
18
19
20
21
22
23
24
25
26
                                    int main() {
                                      Cube *c1 = new Cube(4);
                                      Cube *c2 = new Cube(5);
                                      Cube c3 = joinCubes(*c1, *c2); 
                                      return 0;
                                 }
3528
                                 29
                                 30
                                 31
                                 32
                                 33
                                 34
```

```
□ □ △ □
                         1: wsl
TERMINAL
           \cdotswaf@siebl-2215-02:/mnt/c/Users/waf/Desktop/cs225/ lecture/05-parameters$
make
clang++ -std=c++1y -stdlib=libc++ -00 -Wall -Wextra -pedantic -lpthread -
lm joinCubes-byValue-const.cpp cs225/Cube.cpp -lm -o joinCubes-byValue-co
nst
joinCubes-byValue-const.cpp:16:24: error: member function 'getVolume' not
viable: 'this' argument has type 'const cs225::Cube', but function is no
t marked const
  double totalVolume = c1.getVolume() + c2.getVolume();
./cs225/Cube.h:9:14: note: 'getVolume' declared here
      double getVolume();
joinCubes-byValue-const.cpp:16:41: error: member function 'getVolume' not
 viable: 'this' argument has type 'const cs225::Cube', but function is no
t marked const
  double totalVolume = c1.getVolume() + c2.getVolume();
                                        \Delta_{\rm rot}./cs225/Cube.h:9:14: note: 'getVolume' declared here
      double getVolume();
2 errors generated.
Makefile:19: recipe for target 'joinCubes-byValue-const' failed
make: *** [joinCubes-byValue-const] Error 1
waf@siebl-2215-02:/mnt/c/Users/waf/Desktop/cs225/ lecture/05-parameters$
```
## **const** as part of a member functions' declaration

```
#pragma once
   namespace cs225 {
      class Cube {
        public:
          Cube();
          Cube(double length);
          double getVolume();
          double getSurfaceArea();
        private:
          double length_;
      };
   }
                             Cube.h
 1
 2
 3
 4
 5
 6
 7
 8
 9
10
11
12
13
14
15
16
17
18
19
20
                                              #include "Cube.h"
                                              namespace cs225 {
                                                Cube::Cube() {
                                                  length_ = 1;
                                                }
                                                Cube::Cube(double length) {
                                                  length_ = length;
                                                }
                                                double Cube::getVolume(){
                                                  return length_ * length_ *
                                                         length_;
                                                }
                                                double
                                                Cube::getSurfaceArea(){
                                                  return 6 * length_ *
                                                         length_;
                                                }
                                              }
                                                                      Cube.cpp
                                            1
                                            2
                                            3
                                            4
                                            5
                                            6
                                            7
                                            8
                                            9
                                           10
                                           11
                                           12
                                           13
                                           14
                                           15
                                           16
                                           17
                                          18
                                          19
                                           20
                                           21
```
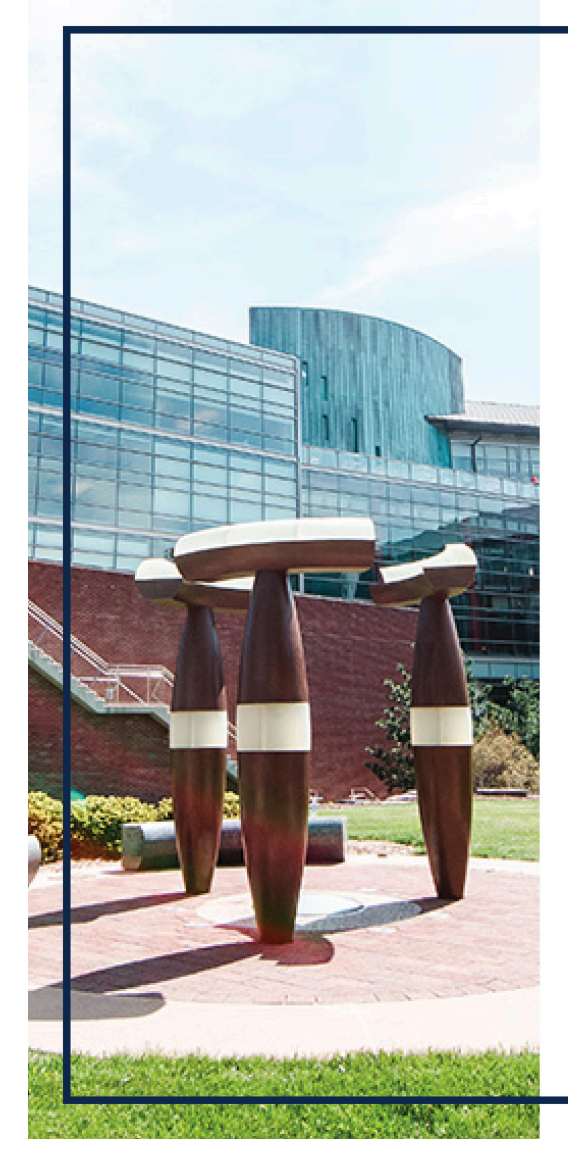

# **FUNDING UP FOR GRABS!**

Mark your calendar for these upcoming deadlines:

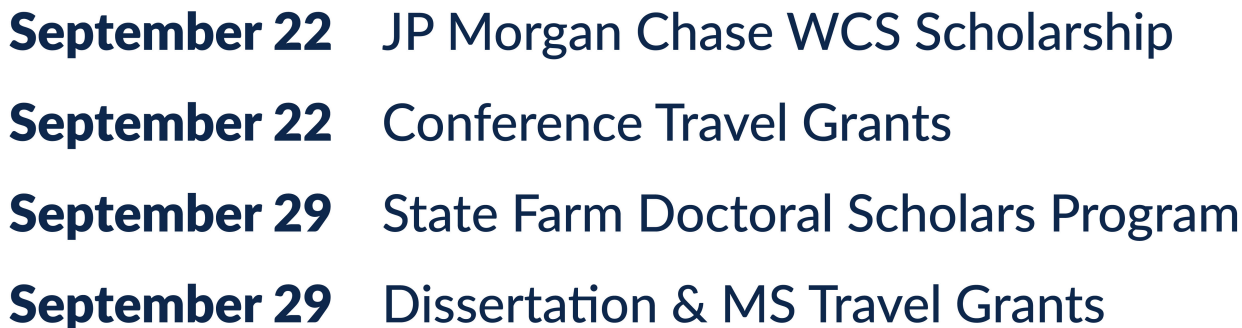

Find details at: http://go.cs.illinois.edu/AwardDeadlines

**I** ILLINOIS **Computer Science GRAINGER COLLEGE OF ENGINEERING** 

Questions? Contact Samantha at shendon@illinois.edu

### **joinCubes-byValue-const.cpp**

```
/*
    * Creates a new Cube that contains the exact volume
   * of the volume of the two input Cubes.
   */
   Cube joinCubes(const Cube c1, const Cube c2) {
     double totalVolume = c1.getVolume() + c2.getVolume();
     double newLength = std::pow( totalVolume, 1.0/3.0 );
     Cube result(newLength);
     return result;
   }
11
12
13
14
15
16
17
18
19
20
21
22
23
24
25
26
                                     int main() {
                                       Cube *c1 = new Cube(4);
                                       Cube *c2 = new Cube(5);
                                       Cube c3 = \text{ioinCubes} (*c1, *c2);
                                       return 0;
                                  }
3528
                                  29
                                  30
                                  31
                                  32
                                  33
                                  34
```
# Copy Constructor

## **[Purpose]:** All copy constructors will

## Copy Constructor

## **Automatic Copy Constructor**

## **Custom Copy Constructor**

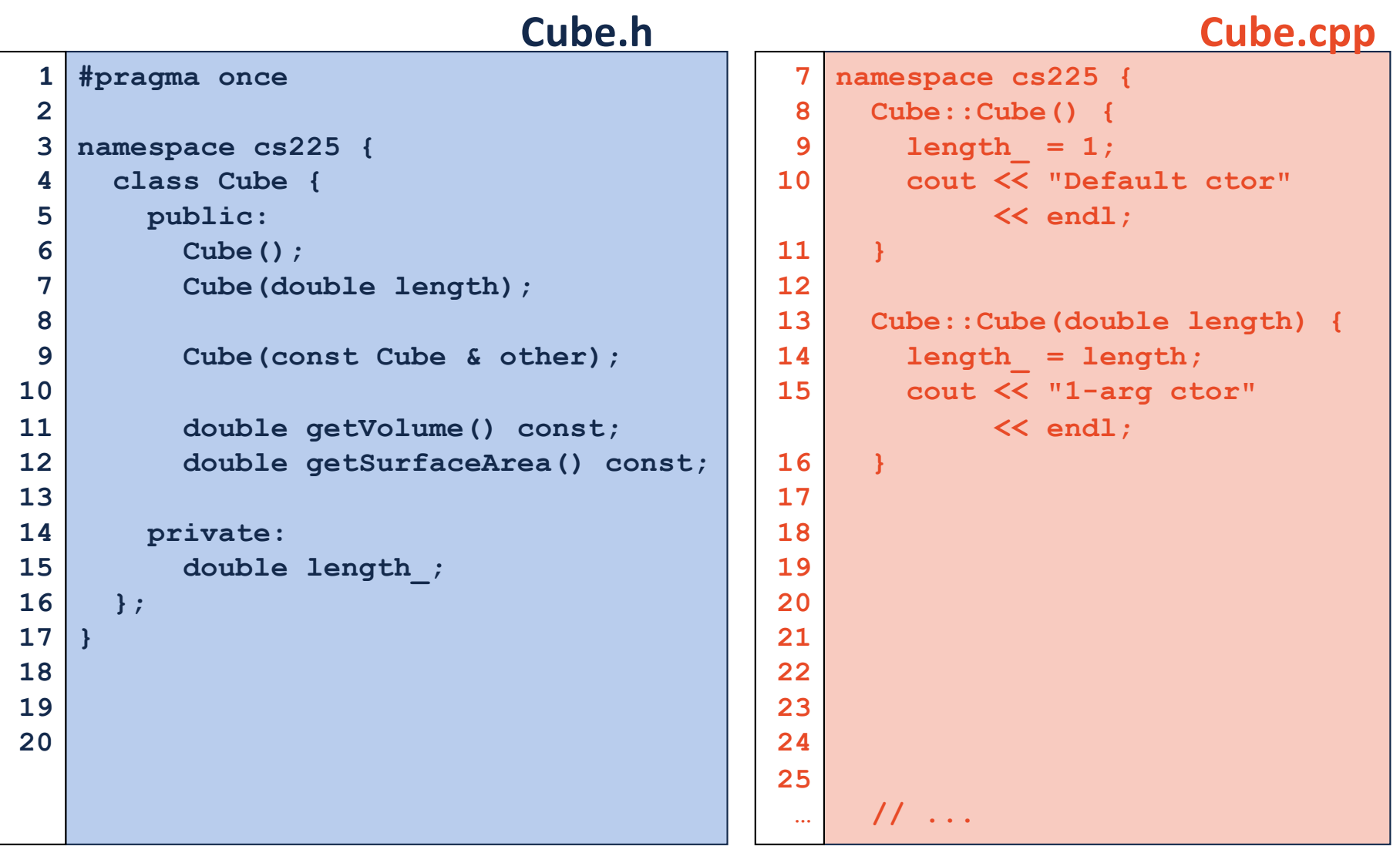

### **joinCubes-byValue-const.cpp**

```
/*
    * Creates a new Cube that contains the exact volume
   * of the volume of the two input Cubes.
   */
   Cube joinCubes(const Cube c1, const Cube c2) {
     double totalVolume = c1.getVolume() + c2.getVolume();
     double newLength = std::pow( totalVolume, 1.0/3.0 );
     Cube result(newLength);
     return result;
   }
11
12
13
14
15
16
17
18
19
20
21
22
23
24
25
26
                                     int main() {
                                       Cube *c1 = new Cube(4);
                                       Cube *c2 = new Cube(5);
                                       Cube c3 = \text{ioinCubes} (*c1, *c2);
                                       return 0;
                                  }
3528
                                  29
                                  30
                                  31
                                  32
                                  33
                                  34
```
# Calls to constructors

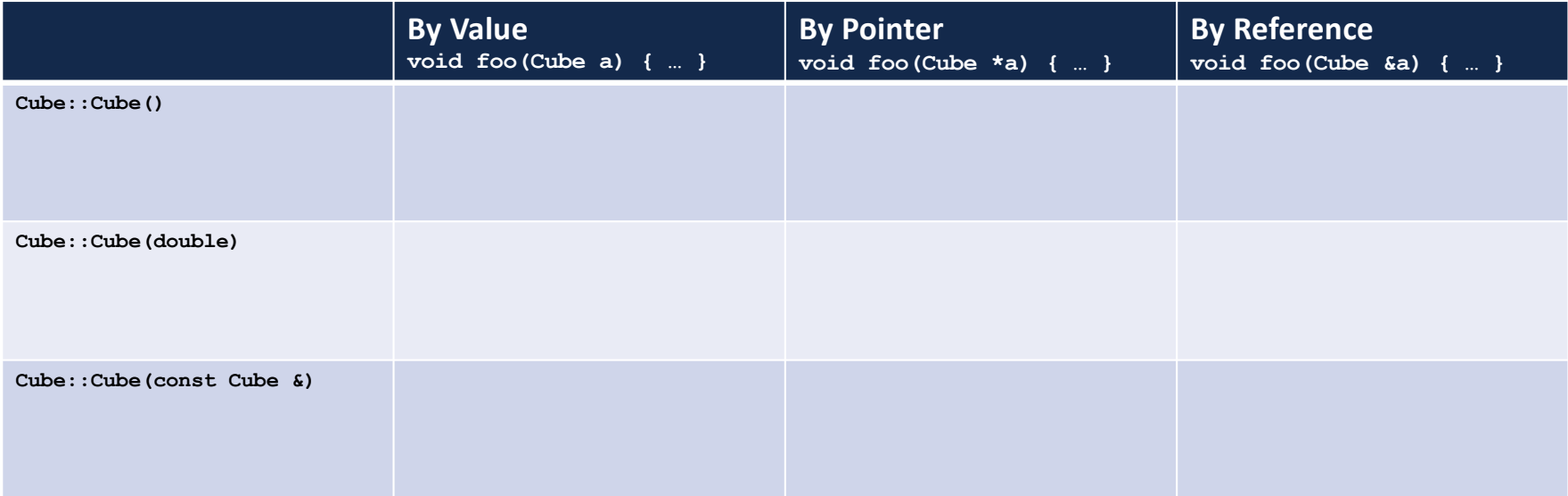

### **joinCubes-byPointer-const.cpp**

```
/*
    * Creates a new Cube that contains the exact volume
   * of the volume of the two input Cubes.
   */
   Cube joinCubes(const Cube * c1, const Cube * c2) {
     double totalVolume = c1->getVolume() + c2->getVolume();
     double newLength = std::pow( totalVolume, 1.0/3.0 );
     Cube result(newLength);
     return result;
   }
11
12
13
14
15
16
17
18
19
20
21
22
23
24
25
26
                                    int main() {
                                      Cube *c1 = new Cube(4);
                                      Cube *c2 = new Cube(5);
                                      Cube c3 = joinCubes(c1, c2); 
                                      return 0;
                                 }
3528
                                 29
                                 30
                                 31
                                 32
                                 33
                                 34
```
### **joinCubes-byRef-const.cpp**

```
/*
    * Creates a new Cube that contains the exact volume
   * of the volume of the two input Cubes.
   */
   Cube joinCubes(const Cube & c1, const Cube & c2) {
     double totalVolume = c1.getVolume() + c2.getVolume();
     double newLength = std::pow( totalVolume, 1.0/3.0 );
     Cube result(newLength);
     return result;
   }
11
12
13
14
15
16
17
18
19
20
21
22
23
24
25
26
                                    int main() {
                                      Cube *c1 = new Cube(4);
                                      Cube *c2 = new Cube(5);
                                      Cube c3 = joinCubes(*c1, *c2); 
                                      return 0;
                                 }
3528
                                 29
                                 30
                                 31
                                 32
                                 33
                                 34
```